# MATH CSI 32 - Programming II

TEST 1. Time allowed: two hours. Professor Luis Fernández

### NAME:

# PART 1:

.

Write the answer to the following exercises. You may not use the computer in this part, but you can look at the book. Justify your answer briefly when indicated.

- [10] **1.** Answer the following short questions.
	- a) What #include statement do you put at the top of a program that lets you use cin or cout?
	- b) What using statement do you always put at the top of your programs (to get standard naming conventions)?

c) Which are the three iteration (or *looping*) statements in  $C++?$ 

d) What does the keyword continue do?

e) What does the keyword break do?

[10] **2.** What is the output of this program?

```
#include <iostream>
using namespace std;
int X{12};
void value1()//Definition of function value1
{
  \text{cut} \ll X \ll \text{endl};
}
void value2(int val)//Definition of function value2
{
  cout << val << endl;
}
int main()
{
  int X{45};
  value1();
  value2(X);
  {
    int X{23};
    value2(X);
  }
  value1();
}
```
Thus the output is 12 45 23 12

[10] **3.** Hand-write a switch statement that prints out the name of the month given the number of the month. So for example, if the variable numMon is the number of the month (between 1 and 12), the switch statement should print January if numMon =  $1$ , February if numMon =  $2$ , etc.

[10]  $4.$  Hand-write the definition of a function with void output that receives a string as input by reference and prints out the string.

```
[10] 5. What does this program do?
         #include <iostream>
         using namespace std;
         int mystery(int, int); // function prototype
         int main()
         {
            cout << "Enter two integers: ";
           int x{0};
            int y{0};
            cin >> x >> y;
            cout \lt\lt "The result is " \lt\lt mystery(x, y) \lt\lt endl;
         }
         int mystery(int a, int b) //Function definition
         {
            if (1 == b) // base case{
               return a;
            }
            else// recursion step
            {
               return a + mystery(a, b - 1);
            }
         }
```
#### PART 2:

Write 5 (five) of the following programs. If you finish the 5, do the rest for extra credit. You may use the book, but you cannot check the internet. Make sure it runs, although partial credit may be given even if it does not.

When you are finished, upload your files to the Dropbox link I sent you today.

- [10] Write a program that writes out your name 100 times, each time in a new line. 1.
- [10] **2.** Write a program that contains a function sum that finds the sum of all the integers from 1 to a positive number given by the user (so for example, if the user enters 5, the output should be 15, because  $1+2+3+4+5 = 15$ ).
- [10] **3.** Write a program that simulates tossing two coins 100,000 times and counts the results. There are 3 possibilities: two heads, one head and one tail, two tails. The output should look something like this (probably with different numbers!):

Number of two heads: 249312 Number of one head and one tail: 499829 Number of two tails: 250859

[10]  $\bf{4.}$  Write a program that prints out the even numbers from 2 to 100. Print the numbers out distributing them in 10 rows of 5 numbers each. You can use the command setw() from iomanip to format the output, or you can also tabs  $(\cdot \setminus t \cdot)$ . The output should look something like

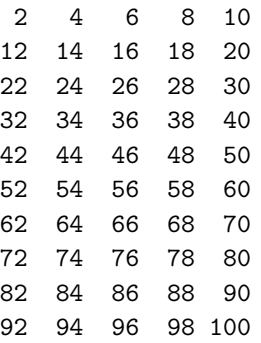

- [10] 5. Write a program that contains a recursive function power(base, exponent) that returns base<sup>exponent</sup>. In the main part of the program, ask the user to enter base and exponent and use the function to return base<sup>exponent</sup>. NOTE: The function in this exercise has to be defined recursively. You cannot use the library cmath.
- [10] **6.** Write a program that reads five positive integers and, for each number, displays that number of asterisks. For example, if the numbers entered are 3, 5, 9, 2 and 6, the program should output:

```
***
*****
*********
**
******
```
- [10] **7.** Consider the following sequence of numbers: starting at any integer, say  $a_1$ , to calculate the next member of the sequence do the following:
	- If  $a_1$  is even, then divide it by 2 (that is, the next element of the sequence will be  $a_1/2$ ).
	- If  $a_1$  is odd, then multiply it by 3 and add 1 (that is, the next element of the sequence will be  $3a_1 + 1$ ).

Repeat this for ever, or until you reach 1. For example, starting with 5 we would get

#### 5, 16, 8, 4, 2, 1,

(5 is odd, so we do  $3 \cdot 5 + 1 = 16$ ; 16 is even, so we do  $16/2=8$ ; 8 is even, so we do  $8/2=4$ ; 4 is even, so we do  $4/2=2$ ; 2 is even so we do  $2/2=1.$ )

Or, for example, starting with 17 we would get

17, 52, 26, 13, 40, 20, 10, 5, 16, 8, 4, 2, 1.

Misteriously, it seems that no matter the starting number, eventually we get to 1. It is an open problem in Mathematics whether this is true for every starting number.

Write a  $C++$  program that implements this. In other words, ask the user for a starting value firstElement, write a function nextElement(x) that gives  $x/2$  if x is even and  $3x + 1$  if x is odd, and use a while loop to iterate the function (that is, if the current element of the sequence is called element, do element = nextElement(element) to find the next element), and print the elements of the sequence until 1 is reached.